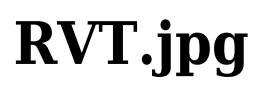

**Elise Moss**

 Introducing Revit Architecture 2008 Eddy Krygiel,Greg Demchak,Tatjana Dzambazova,2007-05-07 CD contains sample families and all the tutorial files necessary to complete the exercises in the book - cover.

 **Mastering Revit Architecture 2009** Tatjana Dzambazova,Greg Demchak,Eddy Krygiel,2008-08-28 Move beyond the basics of Revit and BIM and redefine your designs with this new edition of Mastering Revit Architecture. With updated coverage of Revit Architecture 2009 features, this comprehensive guide will help you discover best practices and tips that will make your projects smoother and their implementation easier. You'll learn how applying key Revit and BIM priniciples to your designs will increase your productivity and improve your workflow plus develop a more thorough understanding of topics like design options and features, advanced modeling, and presentation techniques with the clear explanations and practical examples found in this book. For Instructors: Teaching supplements are available for this title.

 *Mastering Revit Architecture 2008* Tatjana Dzambazova,Greg Demchak,Eddy Krygiel,2008-02-19 Revit Architecture has revolutionized how architects design, develop, and deliver projects—and now you can join the revolution with this expert guide. Authored by a team of Revit aficionados and experts, this in-depth book uses clear explanations, detailed tutorials, and practical examples to show you how to best implement Revit in the real world. Starting with a focused look at the basics of Revit and Building Information Modeling (BIM), you'll move quickly into setting up and customizing your Revit tools, preparing your office/project templates and settings, creating your library of components, and much more.

 *Revit Architecture 2011 Basics* Elise Moss,2010 Revit Architecture 2011 Basics is geared towards beginning architectural students or professional architects who want to get a jump-start into 3D parametric modeling for commercial structures. This book is filled with tutorials, tips and tricks, and will help you get the most out of your software in very little time. The text walks you through from concepts to site plans to floor plans and on through reflected ceiling plans, then ends with an easy chapter on how to customize Revit to boost your productivity.

 Revit Architecture 2012 Basics Elise Moss,2011-06-20 Revit Architecture 2012 Basics is geared towards beginning architectural students or professional architects who want to get a jump-start into 3D parametric modeling for commercial structures. This book is filled with tutorials, tips and tricks, and will help you get the most out of your software in very little time. The text walks you through from concepts to site plans to floor plans and on through reflected ceiling plans, then ends with an easy chapter on how to customize Revit to boost your productivity. The advantages of working in 3D are not initially apparent to most architectural users. The benefits come when you start creating your documentation and you realize that your views are automatically defined for you with your 3D model. Your schedules and views automatically update when you change features. You can explore your conceptual designs faster and in more depth. Learning to use Revit will not make you a better architect. However, it will allow you to communicate your ideas and designs faster, easier, and more beautifully.

 **Autodesk Revit 2021 Architecture Basics** Elise Moss, Autodesk Revit 2021 Architecture Basics is geared towards beginning architectural students or professional architects who want to get a jump-start into 3D parametric modeling for commercial structures. This book is filled with tutorials, tips and tricks, and will help you get the most out of your software in very little time. The text walks you through from concepts to site plans to floor plans and on through reflected ceiling plans, then ends with an easy chapter on how to customize Autodesk Revit to boost your productivity. The advantages of working in 3D are not initially apparent to most architectural users. The benefits come when you start creating your documentation and you realize that your views are automatically defined for you with your 3D model. Your schedules and views automatically update when you change features. You can explore your conceptual designs faster and in more depth. Learning to use Revit will allow you to communicate your ideas and designs faster, more easily, and more beautifully.

 Autodesk Revit 2022 Architecture Basics Elise Moss,2021-04 Autodesk Revit 2022 Architecture Basics is geared towards beginning architectural students or professional architects who want to get a jump-start into 3D parametric modeling for commercial structures. This book is filled with tutorials, tips and tricks, and will help you get the most out of your software in very little time. The text walks you through from concepts to site plans to floor plans and on through reflected ceiling plans, then ends with an easy chapter on how to customize Autodesk Revit to boost your productivity. The advantages of working in 3D are not initially apparent to most architectural users. The benefits come when you start creating your documentation and you realize that your views are automatically defined for you with your 3D model. Your schedules and views automatically update when you change features. You can explore your conceptual designs faster and in more depth. Learning to use Revit will allow you to communicate your ideas and designs faster, more easily, and more beautifully.

 *Autodesk Revit 2023 Architecture Basics* Elise Moss,2022-05 Autodesk Revit 2023 Architecture Basics is geared towards beginning architectural students or professional architects who want to get a jump-start into 3D parametric modeling for commercial structures. This book is filled with tutorials, tips and tricks, and will help you get the most out of your software in very little time. The text walks you through from concepts to site plans to floor plans and on through reflected ceiling plans, then ends with an easy chapter on how to customize Autodesk Revit to boost your productivity. The advantages of working in 3D are not initially apparent to most architectural users. The benefits come when you start creating your documentation and you realize that your views are automatically defined for you with your 3D model. Your schedules and views automatically update when you change features. You can explore your conceptual designs faster and in more depth. Learning to use Revit will allow you to communicate your ideas and designs faster, more easily, and more beautifully.

 **Autodesk Revit 2019 Architecture Basics** Elise Moss,2018-07 Autodesk Revit 2019 Architecture Basics is geared towards beginning architectural students or professional architects who want to get a jump-start into 3D parametric modeling for commercial structures. This book is filled with tutorials, tips and tricks, and will help you get the most out of your software in very little time. The text walks you through from concepts to site plans to floor plans and on through reflected ceiling plans, then ends with an easy chapter on how to customize Autodesk Revit to boost your productivity. The advantages of working in 3D are not initially apparent to most architectural users. The benefits come when you start creating your documentation and you realize that your views are automatically defined for you with your 3D model. Your schedules and views automatically update when you change features. You can explore your conceptual designs faster and in more depth. Learning to use Revit will allow you to communicate your ideas and designs faster, more easily, and more beautifully.

 Autodesk Revit 2018 Architecture Basics Elise Moss,2017 Autodesk Revit 2018 Architecture Basics is geared towards beginning architectural students or professional architects who want to get a jump-start into 3D parametric modeling for commercial structures. This book is filled with tutorials, tips and tricks, and will help you get the most out of your software in very little time. The text walks you through from concepts to site plans to floor plans and on through reflected ceiling plans, then ends with an easy chapter on how to customize Autodesk Revit to boost your productivity. The advantages of working in 3D are not initially apparent to most architectural users. The benefits come when you start creating your documentation and you realize that your views are automatically defined for you with your 3D model. Your schedules and views automatically update when you change features. You can explore your conceptual designs faster and in more depth. Learning to use Revit will allow you to communicate your ideas and designs faster, more easily, and more beautifully.

 *Autodesk Revit 2024 Architecture Basics* Elise Moss, • Designed for anyone who wants to learn 3D parametric modeling for commercial structures • Uses a tutorial style that progresses with each chapter • Filled with helpful tips and tricks throughout the book • Will help you design buildings

faster, more easily and more beautifully Autodesk Revit 2024 Architecture Basics is geared towards beginning architectural students or professional architects who want to get a jump-start into 3D parametric modeling for commercial structures. This book is filled with tutorials, tips and tricks, and will help you get the most out of your software in very little time. The text takes you from concepts to site plans to floor plans and on to reflected ceiling plans, then ends with an easy chapter on how to customize Autodesk Revit to boost your productivity. The advantages of working in 3D are not initially apparent to most architectural users. The benefits come when you start creating your documentation and you realize that your views are automatically defined for you with your 3D model. Your schedules and views automatically update when you change features. You can explore your conceptual designs faster and in more depth. Learning to use Revit will allow you to communicate your ideas and designs faster, more easily, and more beautifully.

 *Revit 2017 Architecture* Munir Hamad,2023-08-21 Covering all of the major techniques, this book uses both metric and imperial units to illustrate the myriad drawing and editing tools for this popular application. Use the companion files to set up drawing exercises and projects and to see all of the book's figures. Revit 2017 Architecture includes over 100 exercises or mini-workshops that complete small projects from concept through actual plotting. Solving all of these workshops will simulate the creation of three projects (architectural and mechanical) from beginning to end, without overlooking any of the basic commands and functions in Revit Architecture 2017.eBook Customers: Companion files are available for downloading with order number/proof of purchase by writing to the publisher at info@merclearning.com.Features:• Designed for novice users of Revit 2017 Architecture. Most useful for teach yourself or instructor-led Revit training. No previous CAD experience is required• Uses both English and metric units in examples, exercises, projects, and descriptions• Accompanied by companion files that feature drawings, practice and finished plots, figures, etc. • Includes over 50 mini-workshops and hundreds of figures that complete small projects • Helps you to prepare for the Revit Architecture Certified Professional exam• Exercises and projects included for use as a textbook.

 **Revit Architecture 2015 Basics: From the Ground Up** Elise Moss,2014-03 Autodesk Revit 2015 Basics for Architectural Design is geared towards beginning architectural students or professional architects who want to get a jump-start into 3D parametric modeling for commercial structures. This book is filled with tutorials, tips and tricks, and will help you get the most out of your software in very little time. The text walks you through from concepts to site plans to floor plans and on through reflected ceiling plans, then ends with an easy chapter on how to customize Autodesk Revit to boost your productivity. The advantages of working in 3D are not initially apparent to most architectural users. The benefits come when you start creating your documentation and you realize that your views are automatically defined for you with your 3D model. Your schedules and views automatically update when you change features. You can explore your conceptual designs faster and in more depth. Learning to use Autodesk Revit will not make you a better architect. However, it will allow you to communicate your ideas and designs faster, easier, and more beautifully.

 **Autodesk Revit 2018 Architectural Command Reference** Daniel John Stine,Jeff Hanson,2017-06-15 This book provides you with an easy to use reference for all of Autodesk Revit's Architectural Commands. This command reference can be used as you are working in the software to help you understand what each command does and how it may be used in your overall workflow. Also included with this book are nearly 100 video tutorials which will further help you master Autodesk Revit. The book is organized in the same way the Revit user interface is presented. Each tab of the Ribbon is represented as a chapter in the book. Within the chapter each button is represented in the book as it appears on the Ribbon from left to right. Organizing the book in this way makes it easy to locate each command in the book and understand its use. For each command entry you will see a brief description of what the tool will do, how it is used, and the options you will be given as you use the tool. In some cases the author's suggestions or tips about the use of the tool will also be presented. As you learn the tools in Revit you may not need to read the full entry on the

tool. To help facilitate this, many of the tools include a "Quick Steps" section to explain the tools and options in outline form. This book will help facilitate your learning of the Revit interface and all of the commands. For more experienced users, the command reference may introduce you to commands you have not used before or help you with commands you use less frequently. Whatever level of user you are, this command reference becomes a valuable resource to you as you work with Revit.

 *Autodesk Revit 2021 Architectural Command Reference* Daniel John Stine,Jeff Hanson ,2020-06 This book provides you with an easy to use reference for all of Autodesk Revit's Architectural Commands. This command reference can be used as you are working in the software to help you understand what each command does and how it may be used in your overall workflow. Also included with this book are nearly 100 videotutorials which will further help you master Autodesk Revit. The book is organized in the same way the Revit user interface is presented. Each tab of the Ribbon is represented as a chapter in the book. Within the chapter each button is represented in the book as it appears on the Ribbon from left to right. Organizing the book in this way makes it easy to locate each command in the book and understand its use. For each command entry you will see a brief description of what the tool will do, how it is used, and the options you will be given as you use the tool. In some cases the author's suggestions or tips about the use of the tool will also be presented. As you learn the tools in Revit you may not need to read the full entry on the tool. To help facilitate this, many of the tools include a "Quick Steps" section to explain the tools and options in outline form. This book will help facilitate your learning of the Revit interface and all of the commands. For more experienced users, the command reference may introduce you to commands you have not used before or help you with commands you use less frequently. Whatever level of user you are, this command reference becomes a valuable resource to you as you work with Revit. Videos Access to nearly 100 videos, almost five hours of content, are also included with your purchase of this book. These videos break down each topic into several short videos so that you can easily navigate to a specific aspect of a tool or feature in Autodesk Revit. This makes the videos both a powerful learning tool and convenient video reference.

 **Revit Architecture 2017 Basics** Elise Moss,2016-04 Autodesk Revit 2017 Basics for Architectural Design is geared towards beginning architectural students or professional architects who want to get a jump-start into 3D parametric modeling for commercial structures. This book is filled with tutorials, tips and tricks, and will help you get the most out of your software in very little time. The text walks you through from concepts to site plans to floor plans and on through reflected ceiling plans, then ends with an easy chapter on how to customize Autodesk Revit to boost your productivity. The advantages of working in 3D are not initially apparent to most architectural users. The benefits come when you start creating your documentation and you realize that your views are automatically defined for you with your 3D model. Your schedules and views automatically update when you change features. You can explore your conceptual designs faster and in more depth. Learning to use Autodesk Revit will not make you a better architect. However, it will allow you to communicate your ideas and designs faster, easier, and more beautifully.

 Revit Architecture 2016 Basics Elise Moss,2015-08 Revit Architecture 2016 Basics is geared towards beginning architectural students or professional architects who want to get a jump-start into 3D parametric modeling for commercial structures. This book is filled with tutorials, tips and tricks, and will help you get the most out of your software in very little time. The text walks you through from concepts to site plans to floor plans and on through reflected ceiling plans, then ends with an easy chapter on how to customize Autodesk Revit to boost your productivity. The advantages of working in 3D are not initially apparent to most architectural users. The benefits come when you start creating your documentation and you realize that your views are automatically defined for you with your 3D model. Your schedules and views automatically update when you change features. You can explore your conceptual designs faster and in more depth. Learning to use Autodesk Revit will not make you a better architect. However, it will allow you to communicate your ideas and designs faster, easier, and more beautifully.

 **Commercial Design Using Revit Architecture 2012** Daniel John Stine,2011-05-18 Commercial Design Using Revit Architecture 2012 is designed for the architectural student using Revit Architecture 2012. The intent is to provide the student with a well-rounded knowledge of tools and techniques for use in both school and industry. This text takes a project based approach to learning Revit Architecture in which the student develops a three story office building. Each book comes with a DVD containing numerous video presentations of the written material. General building codes and industry standard conventions are covered in a way that is applicable to the current exercise. The first two chapters are intended to get the reader familiar with the user interface and many of the common menus and tools of Revit Architecture 2012. A small office is created in chapter two to show just how easy it is to get started using Revit Architecture. By the end of chapter two the student will be excited and prepared to take on a much larger project. Throughout the rest of the book the student develops a three story office building. The drawings start with the floor plans and develop all the way to photo-realistic renderings like the one on the cover of this book. In these chapters the many tools and features of Revit Architecture 2012 are covered in greater detail.

 *Commercial Design Using Autodesk Revit Architecture 2013* Daniel John Stine,2012 Commercial Design Using Revit Architecture 2013 is designed for the architectural student using Revit Architecture 2013. The intent is to provide the student with a well-rounded knowledge of tools and techniques for use in both school and industry. This text takes a project based approach to learning Revit Architecture in which the student develops a three story office building. Each book comes with a DVD containing numerous video presentations of the written material. General building codes and industry standard conventions are covered in a way that is applicable to the current exercise. The first two chapters are intended to get the reader familiar with the user interface and many of the common menus and tools of Revit Architecture 2013. A small office is created in chapter two to show just how easy it is to get started using Revit Architecture. By the end of chapter two the student will be excited and prepared to take on a much larger project. Throughout the rest of the book the student develops a three story office building. The drawings start with the floor plans and develop all the way to photo-realistic renderings like the one on the cover of this book. In these chapters the many tools and features of Revit Architecture 2013 are covered in greater detail.

 *Commercial Design Using Autodesk Revit Architecture 2011* Daniel John Stine,2010 Commercial Design Using Revit Architecture 2011 is designed for the architectural student using Revit Architecture 2011. The intent is to provide the student with a well-rounded knowledge of tools and techniques for use in both school and industry. This text takes a project based approach to learning Revit Architecture in which the student develops a three story office building. Each book comes with a DVD containing numerous video presentations of the written material. General building codes and industry standard conventions are covered in a way that is applicable to the current exercise. The first two chapters are intended to get the reader familiar with the user interface and many of the common menus and tools of Revit Architecture 2011. A small office is created in chapter two to show just how easy it is to get started using Revit Architecture. By the end of chapter two the student will be excited and prepared to take on a much larger project. Throughout the rest of the book the student develops a three story office building. The drawings start with the floor plans and develop all the way to photo-realistic renderings like the one on the cover of this book. In these chapters the many tools and features of Revit Architecture 2011 are covered in greater detail.

The Engaging Realm of Kindle Books: A Thorough Guide Unveiling the Benefits of Kindle Books: A Realm of Ease and Flexibility Kindle books, with their inherent portability and simplicity of availability, have liberated readers from the constraints of hardcopy books. Gone are the days of lugging cumbersome novels or carefully searching for particular titles in bookstores. Kindle devices, stylish and portable, seamlessly store an extensive library of books, allowing readers to immerse in their preferred reads whenever, anywhere. Whether commuting on a busy train, relaxing on a sunkissed beach, or simply cozying up in bed, E-book books provide an exceptional level of ease. A Literary Universe Unfolded: Discovering the Wide Array of Kindle RVT.jpg RVT.jpg The Kindle Shop, a digital treasure trove of literary gems, boasts an extensive collection of books spanning diverse genres, catering to every readers taste and preference. From gripping fiction and mind-stimulating non-fiction to classic classics and modern bestsellers, the Kindle Shop offers an exceptional variety of titles to discover. Whether seeking escape through engrossing tales of imagination and adventure, delving into the depths of historical narratives, or broadening ones knowledge with insightful works of science and philosophical, the E-book Store provides a gateway to a literary universe brimming with limitless possibilities. A Transformative Force in the Literary Landscape: The Persistent Impact of Kindle Books RVT.jpg The advent of Kindle books has undoubtedly reshaped the literary scene, introducing a paradigm shift in the way books are released, disseminated, and read. Traditional publishing houses have embraced the online revolution, adapting their strategies to accommodate the growing demand for e-books. This has led to a surge in the availability of E-book titles, ensuring that readers have access to a vast array of bookish works at their fingers. Moreover, E-book books have equalized entry to books, breaking down geographical barriers and providing readers worldwide with equal opportunities to engage with the written word. Regardless of their place or socioeconomic background, individuals can now immerse themselves in the intriguing world of literature, fostering a global community of readers. Conclusion: Embracing the E-book Experience RVT.jpg Kindle books RVT.jpg, with their inherent convenience, versatility, and vast array of titles, have undoubtedly transformed the way we encounter literature. They offer readers the liberty to discover the boundless realm of written expression, whenever, anywhere. As we continue to travel the ever-evolving online scene, Kindle books stand as testament to the lasting power of storytelling, ensuring that the joy of reading remains reachable to all.

## **Table of Contents RVT.jpg**

- 1. Understanding the eBook RVT.jpg
	- The Rise of Digital Reading RVT.jpg
	- Advantages of eBooks Over
	- Traditional Books
- 2. Identifying RVT.jpg
	- Exploring Different Genres
	- Considering Fiction vs. Non-Fiction
	- Determining Your Reading Goals
- 3. Choosing the Right eBook Platform
	- Popular eBook Platforms
	- Features to Look for in an RVT.jpg
	- User-Friendly Interface
- 4. Exploring eBook Recommendations from RVT.jpg
	- Personalized Recommendations
	- RVT.jpg User Reviews and Ratings
	- RVT.jpg and Bestseller Lists
- 5. Accessing RVT.jpg Free and Paid eBooks
	- RVT.jpg Public Domain eBooks
	- RVT.jpg eBook Subscription Services
	- RVT.jpg Budget-Friendly Options
- 6. Navigating RVT.jpg eBook Formats o ePub, PDF, MOBI, and More
- RVT.jpg Compatibility with Devices
- RVT.jpg Enhanced eBook Features
- 7. Enhancing Your Reading Experience
	- Adjustable Fonts and Text Sizes of RVT.jpg
	- $\circ$  Highlighting and Note-Taking RVT.jpg
	- o Interactive Elements RVT.jpg
- 8. Staying Engaged with RVT.jpg
	- $\circ$  Joining Online Reading Communities
	- Participating in Virtual Book Clubs
	- Following Authors and Publishers RVT.jpg
- 9. Balancing eBooks and Physical Books RVT.jpg
	- Benefits of a Digital Library
	- Creating a Diverse Reading Collection RVT.jpg
- 10. Overcoming Reading Challenges
	- Dealing with Digital Eye Strain
	- Minimizing Distractions
	- Managing Screen Time
- 11. Cultivating a Reading Routine RVT.jpg
	- Setting Reading Goals RVT.jpg
	- Carving Out Dedicated Reading Time
- 12. Sourcing Reliable Information of RVT.jpg
- Fact-Checking eBook Content of RVT.jpg
- Distinguishing Credible Sources
- 13. Promoting Lifelong Learning
	- Utilizing eBooks for Skill Development
	- Exploring Educational eBooks
- 14. Embracing eBook Trends
	- $\circ$  Integration of Multimedia Elements
	- Interactive and Gamified eBooks

# **RVT.jpg Introduction**

RVT.jpg Offers over 60,000 free eBooks, including many classics that are in the public domain. Open Library: Provides access to over 1 million free eBooks, including classic literature and contemporary works. RVT.jpg Offers a vast collection of books, some of which are available for free as PDF downloads, particularly older books in the public domain. RVT.jpg : This website hosts a vast collection of scientific articles, books, and textbooks. While it operates in a legal gray area due to copyright issues, its a popular resource for finding various publications. Internet Archive for RVT.jpg : Has an extensive collection of digital content, including books, articles, videos, and more. It has a massive library of free downloadable books. Free-eBooks RVT.jpg Offers a diverse range of free eBooks across various genres. RVT.jpg Focuses mainly on educational books, textbooks, and business books. It offers free PDF downloads for educational purposes. RVT.jpg Provides a large selection of free eBooks in different genres, which are available for download in various formats, including PDF. Finding specific RVT.jpg, especially related to RVT.jpg, might be challenging as theyre often artistic creations rather than practical blueprints. However, you can explore the following steps to search for or create your own Online Searches: Look for websites, forums, or blogs dedicated to RVT.jpg, Sometimes enthusiasts share their designs or concepts in PDF format. Books and Magazines Some RVT.jpg books or magazines might include. Look for these in online stores or libraries. Remember that while RVT.jpg, sharing copyrighted material without permission is not legal. Always ensure youre either creating your own or obtaining

them from legitimate sources that allow sharing and downloading. Library Check if your local library offers eBook lending services. Many libraries have digital catalogs where you can borrow RVT.jpg eBooks for free, including popular titles.Online Retailers: Websites like Amazon, Google Books, or Apple Books often sell eBooks. Sometimes, authors or publishers offer promotions or free periods for certain books.Authors Website Occasionally, authors provide excerpts or short stories for free on their websites. While this might not be the RVT.jpg full book , it can give you a taste of the authors writing style.Subscription Services Platforms like Kindle Unlimited or Scribd offer subscription-based access to a wide range of RVT.jpg eBooks, including some popular titles.

# **FAQs About RVT.jpg Books**

- 1. Where can I buy RVT.jpg books? Bookstores: Physical bookstores like Barnes & Noble, Waterstones, and independent local stores. Online Retailers: Amazon, Book Depository, and various online bookstores offer a wide range of books in physical and digital formats.
- 2. What are the different book formats available? Hardcover: Sturdy and durable, usually more expensive. Paperback: Cheaper, lighter, and more portable than hardcovers. E-books: Digital books available for e-readers like Kindle or software like Apple Books, Kindle, and Google Play Books.
- 3. How do I choose a RVT.jpg book to read? Genres: Consider the genre you enjoy (fiction, non-fiction, mystery, sci-fi, etc.). Recommendations: Ask friends, join book clubs, or explore online reviews and recommendations. Author: If you like a particular author, you might enjoy more of their work.
- 4. How do I take care of RVT.jpg books? Storage: Keep them away from direct sunlight and in a dry environment. Handling: Avoid folding pages, use bookmarks, and handle them with clean hands. Cleaning: Gently dust the covers

and pages occasionally.

- 5. Can I borrow books without buying them? Public Libraries: Local libraries offer a wide range of books for borrowing. Book Swaps: Community book exchanges or online platforms where people exchange books.
- 6. How can I track my reading progress or manage my book collection? Book Tracking Apps: Goodreads, LibraryThing, and Book Catalogue are popular apps for tracking your reading progress and managing book collections. Spreadsheets: You can create your own spreadsheet to track books read, ratings, and other details.
- 7. What are RVT.jpg audiobooks, and where can I find them? Audiobooks: Audio recordings of books, perfect for listening while commuting or multitasking. Platforms: Audible, LibriVox, and Google Play Books offer a wide selection of audiobooks.
- 8. How do I support authors or the book industry? Buy Books: Purchase books from authors or independent bookstores. Reviews: Leave reviews on platforms like Goodreads or Amazon. Promotion: Share your favorite books on social media or recommend them to friends.
- 9. Are there book clubs or reading communities I can join? Local Clubs: Check for local book clubs in libraries or community centers. Online Communities: Platforms like Goodreads have virtual book clubs and discussion groups.
- 10. Can I read RVT.jpg books for free? Public Domain Books: Many classic books are available for free as theyre in the public domain. Free E-books: Some websites offer free e-books legally, like Project Gutenberg or Open Library.

# **RVT.jpg :**

#### *mitsubishi forklift trucks fault codes comprehensive guide* - Jul 12 2023

web f32 lift oil pressure sensor error f34 speed sensor error f36 tire angle sensor error f38 tilt angle sensor error f40 steering error f50 lift up solenoid error f52 lift down

mitsubishi forklift trucks fault codes - Jun 11 2023

web mitsubishi forklift fault codes error code explanation e03 vcm communication error e04 ecm communication error e05 dcm communication error e06 hst

### **mitsubishi forklift trucks fault codes pdf pdf electrical** - Feb 07 2023

web mitsubishi error codes list forklift electric free download as pdf file pdf text file txt or read online for free mitsubishi error codes list forklift electric for fb20kc

## **mitsubishi heavy forklift error codes youtube** - Jun 30 2022

web mitsubishi forklift fault codes pdf uploaded by rodolfo october 2019 pdf bookmark download this document was uploaded by user and they confirmed that they have the

# **mitsubishi forklifts fault codes list** - Aug 13 2023

web mitsubishi forklift trucks fault codes quickly identify and address issues with mitsubishi forklift trucks using this guide understand fault code formats common

*how to clear cat mitsubishi forklift error codes intella parts* - Apr 09 2023

web 48 rows mitsubishi forklift error codes for models fb16nt fb18nt fb20nt error code *how do you clear a mitsubishi forklift error code home* - Mar 28 2022

web please see the table below for mitsubishi error codes and explanation to troubleshoot your **mitsubishi error code and self diagnostic** - Oct 03 2022

web jul 8 2016 mitsubishi forklift ecm p 04 f 04 codes read this design engineering discussion in forkliftaction s forums post your comment question or

**how to clear error codes on a nissan mitsubishi or caterpillar** - Nov 04 2022 web 36 ignition timing adjustment signal fault 39 oxygen o2 sensor fault 41 injector s fault 42 fuel pump fault 43 egr fault 44 ignition coil cylinders 1 4 fault 52 ignition

**how to clear forklift error code mitsubishi interglobe alliance inc** - Feb 24 2022 web the published error codes list is intended to provide information and guidance to maintenance personnel responsible for the mitsubishi forklifts 6m60 tl series diesel **mitsubishi forklift error codes forkliftcodes**

# **com** - Aug 01 2022

web nov 19 2021 how to clear error codes on a nissan mitsubishi or caterpillar forklift 1600gsi 92k views 4 years ago error code list description mitsubishi caterpillar

*forklift error codes toyota nissan yale and more* - Dec 05 2022

web feb 1 2019 how to clear error codes on a nissan mitsubishi or caterpillar forklift how to procedure to clear the error codes that appear in the dashboard 1 switch on

#### **mitsubishi forklift error codes for models fb16nt fb18nt** - Mar 08 2023

web mitsubishi forklift trucks fault codes error code explanation e03 vcm communication error e04 ecm communication error e05 dcm communication error e06 hst

**mitsubishi forklifts error and fault codes list pdf for free** - Jan 26 2022

# mitsubishi forklift fault codes pdf pdf

transportation - May 10 2023

web jan 13 2015 q how do i clear caterpillar and mitsubishi forklift error codes 1 start the stopwatch and turn the forklift key switch on simultaneously do not press the *mitsubishi electric forklift error codes comprehensive list and* - Oct 15 2023 web section 1 error code format this section explains the format of the error codes used in mitsubishi electric forklifts it includes information on the alphanumeric codes and their meanings understanding the format helps in interpreting and troubleshooting the error *how to reset error code fixaforklift com* - Apr 28 2022

web jan 3 2023 how to clear error codes on a nissan mitsubishi or caterpillar forklift share watch on how do you clear fault codes on your truck share watch on car

mitsubishi forklift ecm p 04 f 04 codes design - Sep 02 2022

web 1 don t see your code click here to request information

**mitsubishi forklift error codes warehouse iq** - Sep 14 2023

web 21 rows jan 31 2018 mitsubishi forklift error codes here are the mitsubishi forklift *mitsubishi error codes list forklift electric pdf electronic* - Jan 06 2023

web yale and hyster forklift error codes hyster

forklift pallet jack error codes hyundai forklift error codes coming soon yale pallet jack error codes mitsubishi forklift

mitsubishi forklift fault codes pdf documents and e books - May 30 2022

web may 11 2018 site admin posts 39 joined sun aug 21 2016 5 01 am re how to reset error code by butchfork fri sep 14 2018 5 05 am once you fix the problem you will

## **module 5 relation et communication deas full pdf** - Oct 30 2022

web getting the books module 5 relation et communication deas now is not type of challenging means you could not only going in the manner of ebook growth or library or

**module 5 relation et communication deas amazon co uk** - May 05 2023

web apr 21 2008 buy module 5 relation et communication deas by 9782711716173 from amazon uk s books shop free delivery on eligible orders module 5 relation et

module 5 relation et communication deas - Nov 18 2021

web il traite le module 5 relation et communication en huit parties la socialisation la communication l information et les droits des patients la maltraitance les soins

# **m5 relation et communication deas modules paperback** - Jul 07 2023

web apr 21 2008 m5 relation et communication deas modules ameline sylvie hourdequin pascale rifflet vittecoq carole amazon ca books module 5 relation et communication deas pdf uniport edu - Jun 06 2023

web jun 4 2023 traite le module 5 relation et communication en huit parties la socialisation la communication l information et les droits des patients la maltraitance

## **module 5 relation et communication deas download only** - Mar 03 2023

web module 5 relation et communication deas 5 5 responsibility to protect all human life and ensure that all people have their basic needs met such as adequate health protection

# **module 5 relation et communication deas pdf book** - Jan 01 2023

web to the proclamation as competently as insight of this module 5 relation et communication deas pdf can be taken as well as picked to act réussite concours

module 5 relation et communication deas - Apr

# 23 2022

web kindly say the module 5 relation et communication deas is universally compatible with any devices to read behavior in organizations abraham b shani 1996 the gao

# **module 5 relation et communication dissertation** - Oct 10 2023

web recherche parmi 292 000 dissertations par tontonmax 25 mai 2016 dissertation 2 242 mots 9 pages 24 081 vues page 1 sur 9 maxime roman promotion 2015 2016

#### **module 5 relation et communication deas pdf** - May 25 2022

web apr 7 2023 getting the books module 5 relation et communication deas pdf now is not type of inspiring means you could not deserted going in the same way as ebook

*module 5 relation et communication deas pdf eshraqgroup* - Jul 27 2022

web getting the books module 5 relation et communication deas pdf now is not type of challenging means you could not without help going as soon as book addition or library module 5 relations communications recherche de documents - Jun 25 2022

web apr 18 2015 recherche de documents module 5 relations communications recherche parmi 292 000 dissertations par rayan09 18 avril 2015 944 mots 4 pages 6 775

module 5 1935 mots etudier - Feb 02 2023 web module 5 251 mots 2 pages introduction dans le cadre du module 5 relation communication de la formation d auxiliaire de

puériculture il m a été demandé

module 5 dea 354 mots etudier - Apr 04 2023 web module 5 relation et communication vous allez apprendre à répondre aux objectifs de formations suivants psychologie et sociologie relation et communication information module 5 relation et communication deas pdf uniport edu - Sep 09 2023

web oct 13 2023 install the module 5 relation et communication deas it is entirely simple then back currently we extend the member to purchase and make bargains to download **module 5 relation et communication deas pdf** - Feb 19 2022

web module 5 relation et communication deas official gazette of the united states patent and trademark office principles of security and crime prevention introduction to rights

# **module 5 relation et communication deas pdf bbqreport** - Jan 21 2022

web module 5 managing conflict and workplace relationships uses an approach that involves far more than dispute resolution or figuring out how limited resources can be distributed

*module 5 relation et communication deas 2023* - Dec 20 2021

web le dpas est devenu le deas les modifications essentielles concernent à la fois la formation et l exercice professionnel de l aide soignant la formation se fait sur la base

**module 5 relation et communication deas by carole rifflet** - Mar 23 2022

web expending additional money if you attempt to acquire and configure the module 5 relation et communication deas by carole rifflet vittecoq it is completely basic then currently module 5 relation et communication deas pdf cybersmash - Nov 30 2022 web have the funds for module 5 relation et communication deas and numerous books collections from fictions to scientific research in any way in the middle of them is this

*module 5 relation et communication deas pdf 2023 red ortax* - Aug 08 2023

web module 5 relation et communication deas pdf introduction module 5 relation et

communication deas pdf 2023 *module de relation communication exemple de dissertation* - Aug 28 2022

web aug 3 2011 module 5 relation communication introduction dans le cadre du module 5 relation communication de la formation d aide soignante je vais vous **module 5 relation et communication deas**

**full pdf** - Sep 28 2022

web module 5 relation et communication deas authorization legislation and oversight of the u s department of justice dea and fbi aug 15 2021 rigorous magic jul 06 2023 in

*70 easy science experiments using materials you already have* - Mar 30 2022

web feb 13 2023 1 amplify a smartphone no bluetooth speaker no problem put together your own from paper cups and toilet paper tubes learn more mum in the madhouse 2 send a teabag flying hot air rises and this experiment can prove it you ll want to supervise kids with fire of course for more safety try this one outside **101 great science experiments kapak**

# **değişebilir** - Aug 15 2023

web 13 adet görselin tamamına bakın 101 great science experiments kapak değişebilir kağıt kapak 1 Şubat 2015 İngilizce baskı dk eser sahibi 3 982 değerlendirme

**101 great science experiments a step by step guide christianbook com** - Dec 27 2021 web follow in the footsteps of albert einstein marie curie and all the other great minds with 101 great science experiments and learn the secrets of science you ll never forget *101 great science experiments dk us* - Feb 09 2023

web dec 15 2014 about 101 great science experiments forget about mad scientists and messy laboratories this incredible interactive guide for children showcases 101 absolutely awesome experiments you can do at home **science experiments for kids science fun for everyone** - Feb 26 2022

web science experiments for kids science experiments you can do at home explore an ever growing list of hundreds of fun and easy science experiments have fun trying these experiments at home or use them for science fair project ideas explore experiments by category newest experiments most popular experiments easy at home experiments

#### **101 great science experiments a step by step guide** - Jan 08 2023

web dec 15 2014 paperback 12 13 34 used from 13 02 12 new from 12 13 with more than 300 000 copies sold this book is a fun and comprehensive step by step science experiment resource jam packed with 101 great ideas whether you re looking for ideas for the science fair or projects to encourage learning at home or in the classroom 101

#### **101 great science experiments anna s archive** - Oct 05 2022

web whether you re looking for ideas for the science fair or projects to encourage learning at home or in the classroom 101 great science experiments is organized into 11 different science subjects and includes experiments for almost any interest area

## **101 great science experiments hardcover 1 february 2001** - Jan 28 2022

web make science fun with 101 exciting step by step experiments that are safe and easy to do at home science writer neil ardley shows how you

can use everyday objects to discover the basic principles of science and understand how these apply to the world around you

#### 101 great science experiments dk google books - Jul 02 2022

web jan 16 2015 follow in the footsteps of albert einstein marie curie and all the other great minds with 101 great science experiments and learn the secrets of science you ll never forget

## **101 great science experiments neil ardley archive org** - May 12 2023

web 101 great science experiments by neil ardley publication date 1998 topics science experiments juvenile literature scientific recreations juvenile literature science miscellanea juvenile literature publisher dorling kindersley collection inlibrary printdisabled internetarchivebooks china digitizing sponsor

## **101 great science experiments amazon com** - Apr 11 2023

web apr 3 2006 101 great science experiments ardley neil on amazon com free shipping on qualifying offers 101 great science experiments **101 great science experiments amazon com**

# - Sep 04 2022

web dec 27 2000 101 great science experiments ardley neil on amazon com free shipping on qualifying offers 101 great science experiments

#### **101 great science experiments amazon com tr** - Dec 07 2022

web 101 great science experiments ardley neil amazon com tr kitap Çerez tercihlerinizi seçin Çerez bildirimimizde ayrıntılı şekilde açıklandığı üzere alışveriş yapmanızı sağlamak alışveriş deneyiminizi iyileştirmek ve hizmetlerimizi sunmak için gerekli olan çerezleri ve benzer araçları kullanırız

#### 101 great science experiments a step by step guide - Jun 13 2023

web dec 15 2014 this incredible interactive guide for children showcases 101 absolutely awesome experiments you can do at home find out how to make a rainbow build a buzzer see sound construct a circuit bend light play with shadows measure the wind weigh air and create an underwater volcano

## download 101 great science experiments pdf - Aug 03 2022

web download pdf 101 great science

experiments pdf meno004kmj80 with more than 300 000 copies sold this book is a fun and comprehensive step by step science experiment resource jam pa

# **101 great science experiments dk amazon co uk books** - Jul 14 2023

web 101 great science experiments is a children s science book that packs fun into experiments while explaining core scientific principles a child can perform most of the experiments alone but friends and family can join in and learn about science too

## 101 great science experiments a step by step guide google - Nov 06 2022

web jan 16 2015 this incredible interactive guide for children showcases 101 absolutely awesome experiments you can do at home find out how to make a rainbow build a buzzer see sound construct a circuit bend light play with shadows measure the wind weigh air and create an underwater volcano

101 great science experiments youtube - Mar 10 2023

web 101 great science experiments a step by step amzn to 42p8xagforget about mad scientists and messy laboratories this incredible interactive guide fo

*101 great science experiments by neil ardley goodreads* - Jun 01 2022

web sep 15 1993 make science fun with 101 exciting step by step experiments that are safe and easy to do at home science writer neil ardley shows how you can use everyday objects to discover the basic principles of science and understand how these apply to the world around you

# **download pdf 101 great science experiments a step by** - Apr 30 2022

web feb 7 2020 101 great science experiments a step by step guide book detail get 3 for the price of 2 offered by amazon com shop items age range 8 12 years grade level 3 7

Best Sellers - Books ::

[john jacob jingleheimer schmidt song](https://www.papercraftsquare.com/textbooks/browse/HomePages/john_jacob_jingleheimer_schmidt_song.pdf) [kaplan acca f9 study text](https://www.papercraftsquare.com/textbooks/browse/HomePages/Kaplan_Acca_F9_Study_Text.pdf) [john deere 435 round baler operator manual](https://www.papercraftsquare.com/textbooks/browse/HomePages/john_deere_435_round_baler_operator_manual.pdf) [kawasaki zx600 1986 repair service manual](https://www.papercraftsquare.com/textbooks/browse/HomePages/kawasaki_zx600_1986_repair_service_manual.pdf) [kaplan mcat practice tests by kaplan](https://www.papercraftsquare.com/textbooks/browse/HomePages/kaplan_mcat_practice_tests_by_kaplan.pdf) [joker the clown prince of crime](https://www.papercraftsquare.com/textbooks/browse/HomePages/Joker_The_Clown_Prince_Of_Crime.pdf) [john mccrae in flanders field](https://www.papercraftsquare.com/textbooks/browse/HomePages/John-Mccrae-In-Flanders-Field.pdf) [kayla istines bikini body training guide](https://www.papercraftsquare.com/textbooks/browse/HomePages/kayla-istines-bikini-body-training-guide.pdf) [john deere manual ctm 115](https://www.papercraftsquare.com/textbooks/browse/HomePages/John_Deere_Manual_Ctm_115.pdf) [john deere 318 service manual](https://www.papercraftsquare.com/textbooks/browse/HomePages/john_deere_318_service_manual.pdf)